# **S@PPORT**

**Advanced Variant Configuration**

# **SAPs moderne Variante der Variantenkonfiguration**

*Die Advanced Variant Configuration (AVC) von S/4HANA generiert schnell und ressourcenschonend eine hohe Produktvielfalt, mit der sich die Wettbewerbsfähigkeit des Unternehmens auch bei individuellen Kundenwünschen sichern lässt. Doch in einigen Fällen ist die kostenlose klassische Variantenkonfiguration die bessere Wahl für Anwender.*

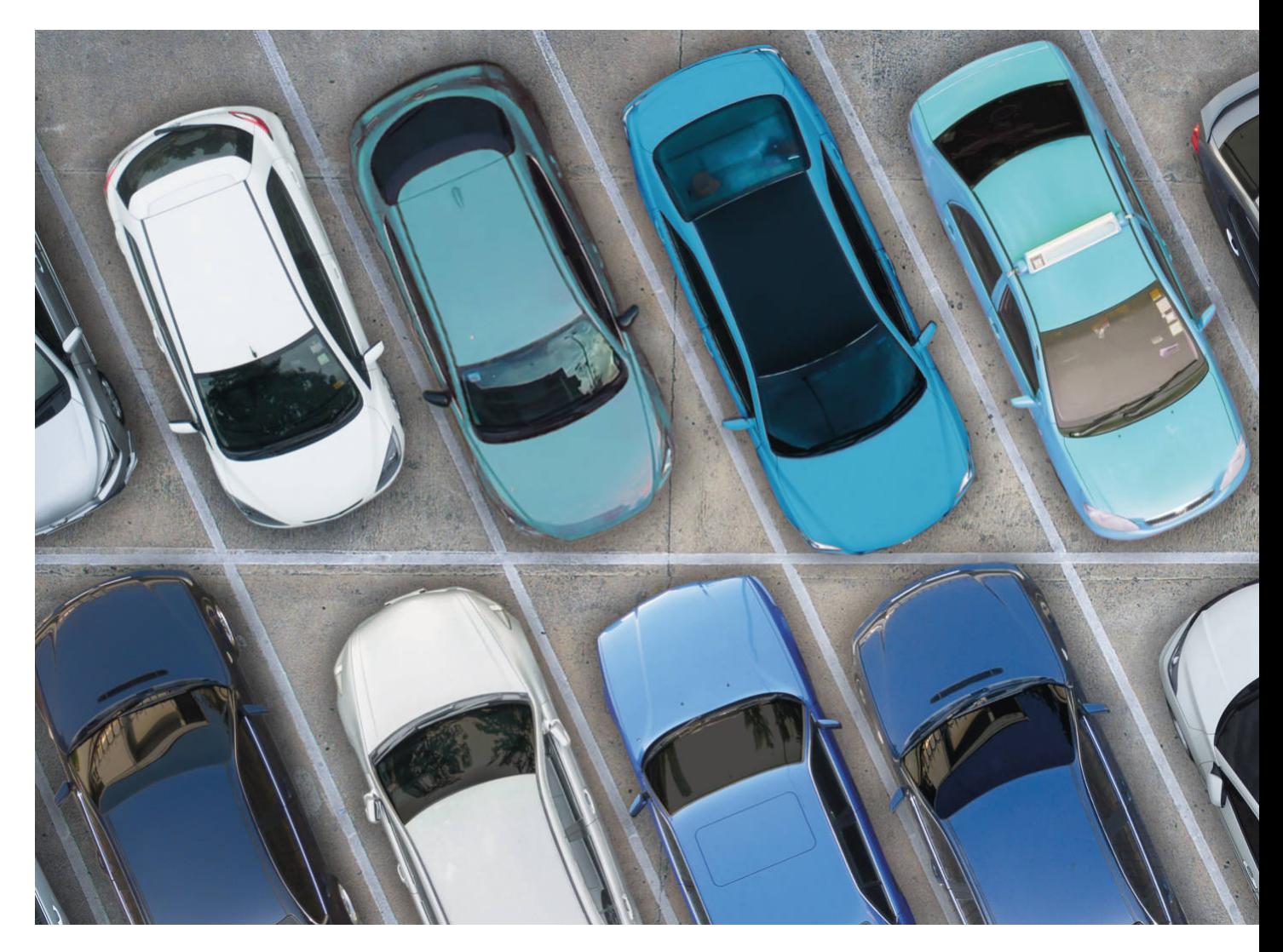

*Von Dominik Karosser\*, Lukas Kovacovic\*\* und Alexander Martin\*\*\**

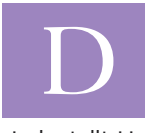

ie Forderungen von Kunden nach Produkten, die genau auf ihre Wünsche abgestimmt sind, stellt Unternehmen aus Industrie

und Handel vor große Herausforderungen. Wer nicht darauf reagiert, verliert wichtige Wettbewerbsvorteile. Es geht darum, ein System zu implementieren, das Kundenwünsche rasch umsetzt und so in die Supply Chain integriert wird, als handle es sich um einen Standardauftrag – egal ob ein, zwei, 100 oder mehr Stück gefertigt werden sol-

*\*Dominik Karosser ist Partner SCM, \*\*Lukas Kovacovic ist Managing Consultant SCM und \*\*\*Alexander Martin ist Consultant Variant Configuration bei der Consilio GmbH.* len. Ein probates Mittel, um dieses Ziel zu erreichen, ist die Variantenkonfiguration.

### **Zwei Tools zur Auswahl**

Die SAP bietet mit S/4HANA zwei Arten der Variantenkonfiguration an: die klassische Variantenkonfiguration (LO-VC) und mit der Advanced Variant Configuration (AVC) eine moderne Variante. Auf On-Premises-Systemen sind beide Versionen funktionsfähig. Wer hingegen die Public Cloud nutzt, muss

auf die neue AVC ausweichen, auch wenn er bislang die klassische LO-VC im Einsatz hatte. Der Vorteil ist, dass beide Versionen die gleiche Konfigurationsdatenbank und die gleichen Stammdaten nutzen.

Die AVC als Nachfolger von LO-VC bietet neue analytische Auswertungen, die auf Echtzeitdaten basieren und mit der intuitiv gestalteten Oberfläche einen transparenten Einblick in die Geschäftsprozesse ermöglichen.

Ein paar Beispiele: Zwar lässt sich auch die klassische Variantenkonfiguration fiorisieren – also im Browser mit einer

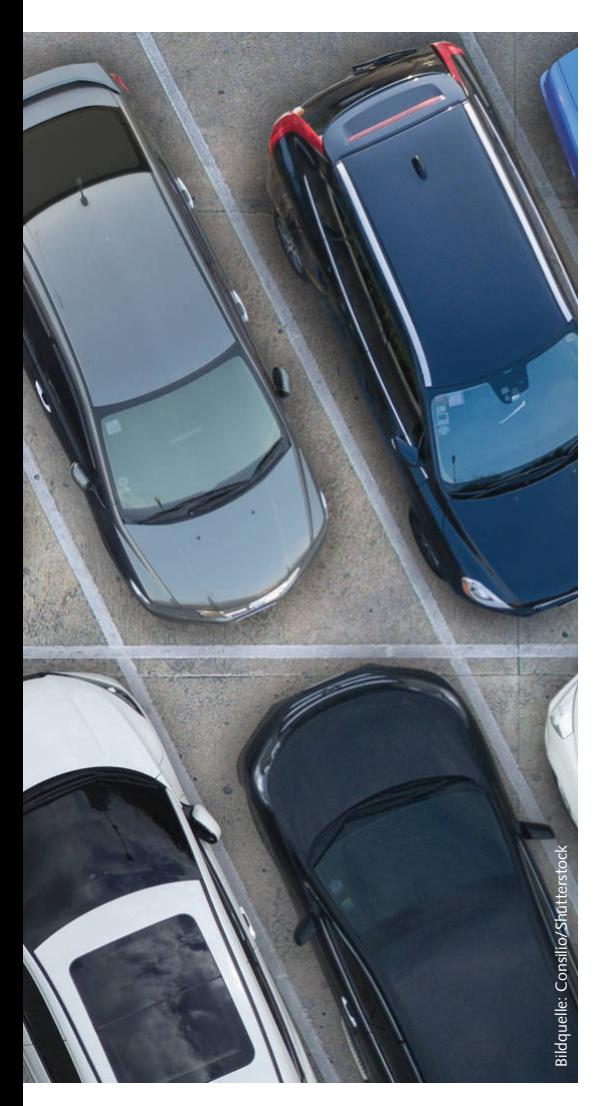

modernen Oberfläche darstellen, doch die AVC mit ihren nativen Fiori-Apps stellt Anwendern neue Objekte, Prozesse oder Funktionen zur Verfügung. Dazu gehört beispielsweise eine geführte Konfiguration mit vorgegebenen Werten und Pflichtfeldern, diverse Such- und Filterfunktionen, Schaltflächen, um Optionen rückgängig zu machen oder wiederherzustellen sowie ein einfacher Wechsel zwischen den Ansichten "Configure to Order" und "Engineer to Order".

**Die neue Variantenkonfiguration AVC bietet State-of-the-Art-Funktionen und ist benutzerfreundlich gestaltet. Wer einen Umstieg in Betracht zieht, sollte die zusätzlichen Lizenzkosten im Auge behalten und prüfen, wie kompliziert es ist, die Z-Objekte ins neue System zu übernehmen, denn in einigen Fällen ist dann ein Redesign der Prozeduren nötig.**

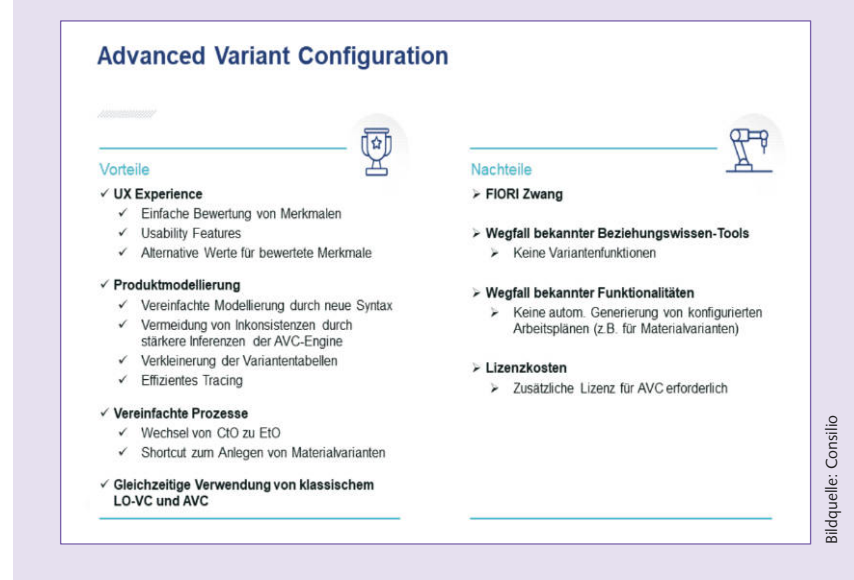

#### **Was AVC besser kann**

Die Übersichtsseite "Produktmodellierer" bietet technischen Anwendern zudem einen Überblick der letzten Kundenaufträge sowie der letzten Konfigurationsänderungen. Mit AVC Shortcut lassen sich per Klick Materialvarianten erstellen, wodurch direkt neue Materialstämme angelegt werden. Das senkt den Konfigurationsaufwand für Produkte, die in großem Volumen produziert werden. Auftragsstücklisten löst AVC im Vergleich zur klassischen Variantenkonfiguration standardmäßig mehrstufig auf. Zudem lassen sich Produktmerkmale in der AVC sehr leicht per Klick gruppieren.

Die Modellierer profitieren bei der AVC vor allem von der modernen Tracing-Funktion, die für die Analyse eine Suchfunktion und Filter vorhält. Beim Schreiben von Beziehungswissen hat die SAP-Objektvariablen eingeführt. Das vereinfacht die Syntax beim Modellieren von Constraints und hilft dabei, sie mit Prozeduren zu harmonisieren.

Anwender der klassischen Variantenkonfiguration werden sich freuen, dass ein Wechsel zwischen klassischer und moderner Variante relativ unkompliziert möglich ist. Zur Übernahme der alten Konfigurationsprofile in die AVC stellt die SAP außerdem passende Tools bereit.

### **Was bei AVC fehlt**

Obwohl die SAP die Variantenkonfiguration überarbeitet hat, fehlen der neuen Version verschiedene Funktionen, die in der klassischen Version vorhanden waren. Dazu gehört beispielsweise die Funktion "Konfigurierter Arbeitsplan", mit der sich aus einer speziellen Konfiguration ein dedizierter Arbeitsplan generieren ließ.

Ferner werden Anwender, die bislang ihre Variantenkonfiguration aufgrund interner Strukturen mithilfe von ABAP-Funktionsbausteinen feinjustiert haben, beim Umstieg einen Mehraufwand haben. Grund hierfür ist, dass sich in der AVC solche Variantenfunktionen nur sehr kompliziert und vergleichsweise aufwendig über Business Add-Ins (BAdIs) lösen lassen.

Dazu muss das ABAP-Coding adaptiert und auf die neue Struktur angepasst werden. Hinzu kommt, dass sich AVC ausschließlich über Fiori bedienen lässt. Mitarbeiter, die bislang nur mit der GUI gearbeitet haben, müssen sich umstellen.

War die klassische Variantenkonfiguration noch ins System integriert und kostenlos nutzbar, wird für die Advanced Variant Configuration eine zusätzliche Lizenz fällig. Das bedeutet nicht, dass die klassische Version entfernt wurde, sondern: Wer in den Genuss aller neuen Features kommen will, muss zusätzlich investieren. *(ch)* **@**